SUBSECRETARÍA DE FORMACIÓN PROFESIONAL Y CAPACITACIÓN PERMANENTE MINISTERIO DE TRABAJO, EMPLEO Y SEGURIDAD SOCIAL DE LA NACIÓN

# Operador de PC Nivel I

En esta ficha podrás encontrar toda la información sobre el curso, esperamos que puedas realizarlo. Gracias por tu interés.

### **Información general**

Fecha de inicio: 01/11/2022 Fecha de fin: 30/12/2022 Duración en meses: 2 Carga horaria total: 60 hs Dirección/teléfono/mail/horario de atención de la sede de curso: Secretaría de Desarrollo Productivo - Dirección General de Desarrollo Económico Local Dirección de Empleo y Capacitación – Brandsen 1142 Tel: 4661-5810/8434/8418 - de 08 a 15 hs Mail: direccionempleoituzaingo@gmail.com

### **Requisitos**

Se requiere:

Es deseable que cuenten con una PC, notebook, netbook, como también conectividad a internet. Además tener una cuenta de gmail u Outlook para poder contar con los programas (Google Docs o Office Outlook) Poseer conocimientos mínimos en la utilización de la computadora y de los programas a trabajar en el mismo (Procesador de texto, planilla de cálculo, presentaciones)

Ser mayor de 18 años. Secundario completo: No Límite de edad: NO

# **Modalidad**

#### **Semipresencial**

Participación asincrónica y sincrónica. A través del Aula virtual podrás acceder al material didáctico, ejercicios y clases del curso.

Horario: Acceso permanente al aula todos los días durante las 24 hs. Zoom: viernes de 10 a 11 hs. Sitio: <https://red.miituzaingo.gov.ar/formacionadistancia/>

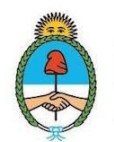

Ministerio de Trabajo, **Empleo y Seguridad Social** Argentina

### **Información de cursada**

Forma de inscripción: Online mediante Portal Empleo https://www.portalempleo.gob.ar Sistema de confirmación de vacante: Recibirás un correo electrónico o WhatsApp de aviso de confirmación de inscripción.

Sistema de Ingreso (usuario y contraseña): Recibirás un email con los datos de Usuario y Contraseña para ingresar al Campus Virtual.

### **Contenidos básicos del curso**

#### **Bloque 1: Introducción a la Informática.**

Concepto de informática y computación; Sistema de cómputo; Concepto de Hardware. Periféricos; Concepto de Software; Escala de magnitudes; Archivo. Crear carpeta. Eliminar archivo.

#### **Bloque 2: Internet.**

Navegación; Seguridad Informática. Phishing; Cuentas de correo: Creación de cuenta, Aplicaciones; Servicios de almacenamiento de archivos.

#### **Bloque 3: Procesador de Texto.**

Conocimientos básicos; Fuente: Tamaño, estilos, tipos, color; Párrafo: Alineación, sangría, relleno; Insertar Imágenes, formas, cuadro de texto, WordArt, encabezado y pie de página; Diseño de página: Tamaño, orientación, columnas, color de página; Ortografía y gramática.

#### **Bloque 4: Planilla de Cálculo.**

Conocimientos básicos; Gráficos; Ordenar y filtrar; Rellenar celdas; Funciones (SUMA, PROMEDIO, SI, MÁX y MÍN).

#### **Bloque 5: Presentaciones.**

Conocimientos básicos; Presentaciones. Diapositivas; Insertar: imágenes, formas, audios; Animaciones; Transiciones.

### **Instancias de evaluación**

Evaluaciones parciales de la teoría, Actividades Prácticas de los programas.

### **Aprobación**

Para aprobar es necesario contar con un 75% de asistencia y la aprobación de las actividades previstas (Actividades Prácticas y Evaluaciones).

Recuperación: Si, tres oportunidades de examen

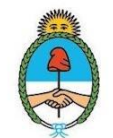

Certificación: Si completas el curso, recibirás un certificado de aprobación por parte del Ministerio de Trabajo, Empleo y Seguridad Social de la Nación y de la Institución a cargo de la Formación. El mismo será digital y podrás bajarlo del Portal Empleo.

# **Perfil del Egresado. Al finalizar la formación podrás:**

-Utilizar herramientas informáticas de uso corriente en su entorno de trabajo.

-Diseñar elementos de apoyo visual con presentaciones de diapositivas.

-Transcribir y elaborar documentos utilizando un procesador de textos

-Elaborar plantillas con cálculos y graficar sus resultados.

-Organizar datos, realizar cómputos y graficar resultados, incluyendo algunas decisiones lógicas, utilizando una planilla de cálculo.

-Emplear eficazmente los servicios de almacenamiento y trabajo colaborativo virtuales.

-Buscar información de manera segura a través de internet.

### **Ocupaciones relacionadas a este curso:**

Administrativos, profesionales.

# **Espacios de Trabajo en los que podrás aplicar las habilidades adquiridas**

Oficinas, Escuelas, Educación Superior, Centros de Formación

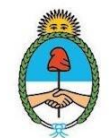